## **DAFTAR ISI**

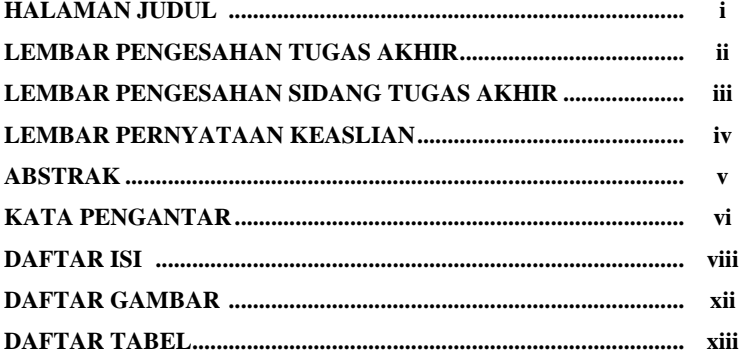

## **BAB I PENDAHULUAN**

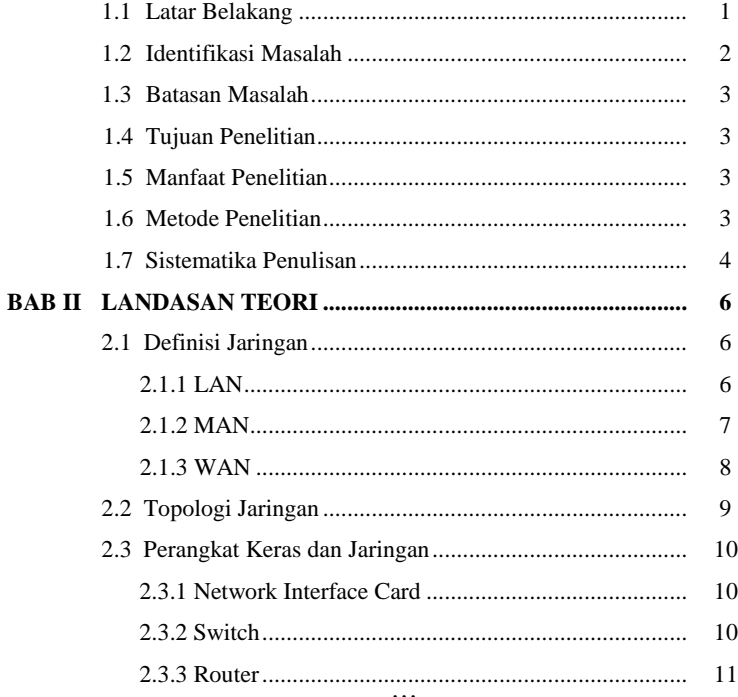

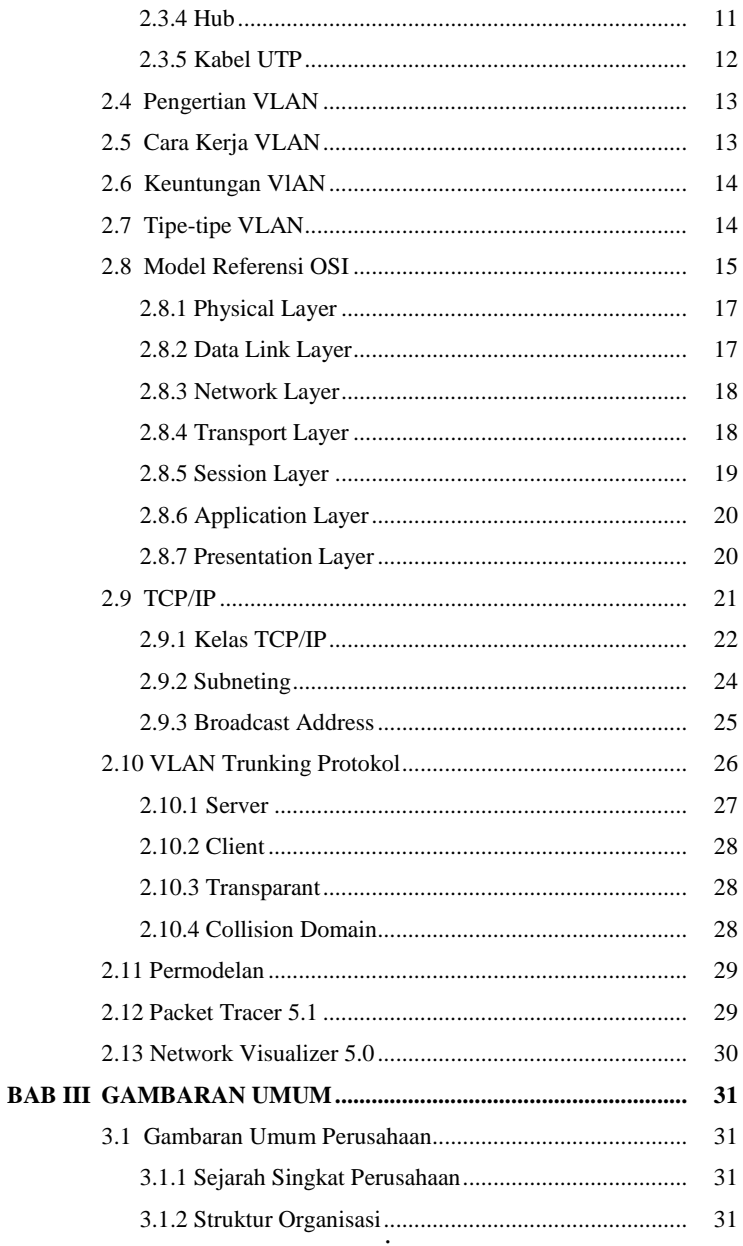

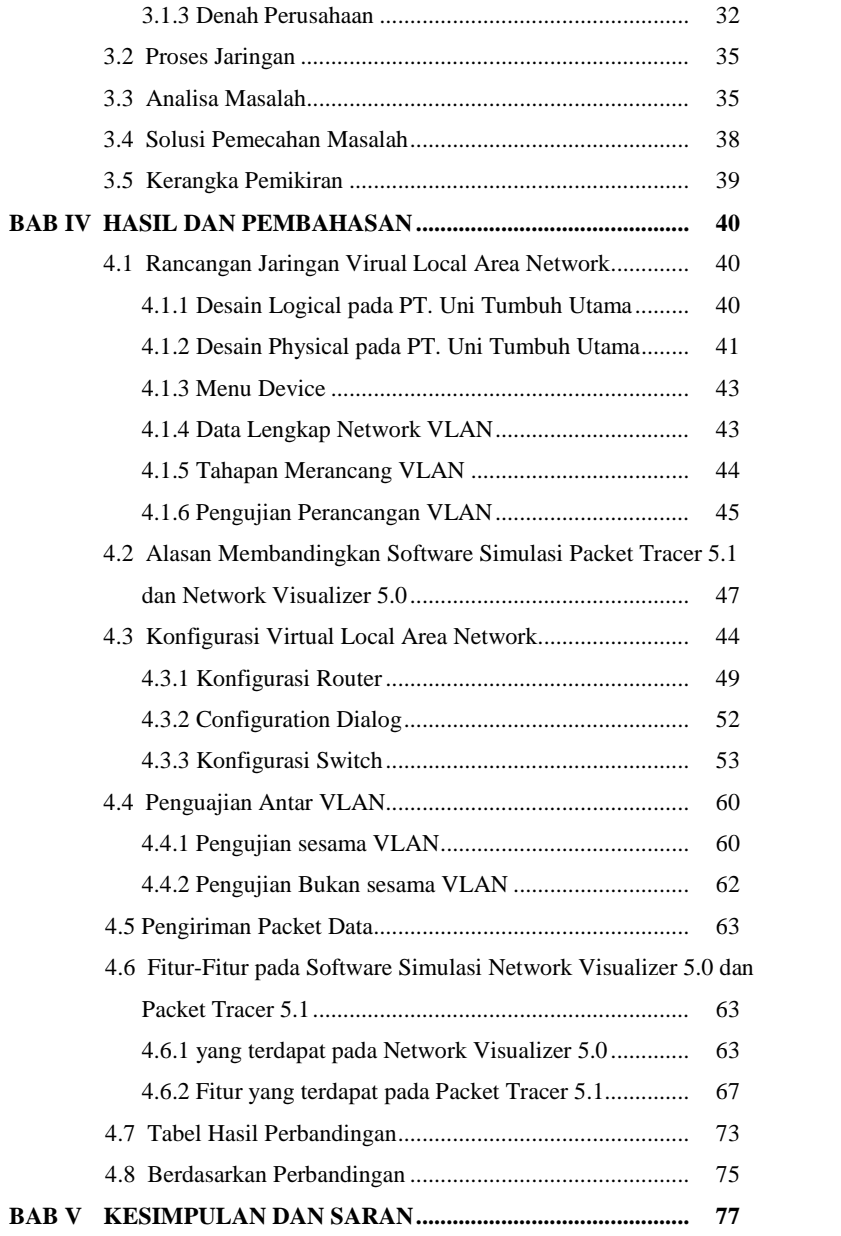

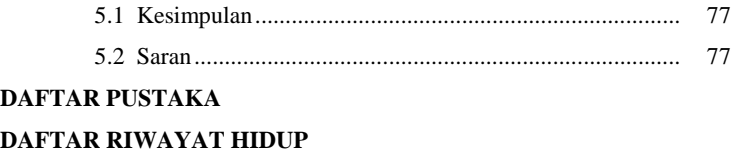